государственное бюджетное общеобразовательное учреждение Самарской области основная общеобразовательная школа №39 города Сызрани городского округа Сызрань Самарской области»

Рассмотрено Проверено: Утверждено: на заседании МО учителей Зам. директора по УВР приказом №5660т естественно-О.В. Лаврушкина "31" abycia 2016 r. математического цикла Протокол № 1 30 cebycn 2015 r. Директор се в ИН Лисина  $_{\rm OT}$ "29 "abycra 2015 r.

# РАБОЧАЯ ПРОГРАММА

по внеурочной деятельности «Занимательная информатика»

5-6 класс

#### **Пояснительная записка**

Рабочая программа внеурочной деятельности «Занимательная информатика» составлена на основе авторской программы Н.В. Макаровой «Информатика и ИКТ» (Питер, 2014г.). Данный курс внеурочной деятельности рассчитан на 2 года обучения общим объемом 102 часа: 5 класс – 34 часа в год (1 час в неделю), 6 класс – 68 часов в год (2 час в неделю).

#### 1. **Результаты освоения курса внеурочной деятельности**

#### **Личностные образовательные результаты:**

1. широкие познавательные интересы, инициатива и любознательность, мотивы познания и творчества; готовность и способность учащихся к саморазвитию и реализации творческого потенциала в духовной и предметно-продуктивной деятельности за счет развития их образного, алгоритмического и логического мышления;

2. готовность к повышению своего образовательного уровня и продолжению обучения с использованием средств и методов информатики;

3. интерес к информатике, стремление использовать полученные знания в процессе обучения другим предметам и в жизни;

4. основы информационного мировоззрения – научного взгляда на область информационных процессов в живой природе, обществе, технике как одну из важнейших областей современной действительности;

5. способность увязать учебное содержание с собственным жизненным опытом и личными смыслами, понять значимость подготовки в области информатики в условиях развития информационного общества;

6. готовность к самостоятельным поступкам и действиям, принятию ответственности за их результаты; готовность к осуществлению индивидуальной и коллективной информационной деятельности;

7. способность к избирательному отношению к получаемой информации за счет умений ее анализа и критичного оценивания; ответственное отношение к информации с учетом правовых и этических аспектов ее распространения;

8. чувства развитие личной ответственности  $3a$ качество окружающей информационной среды;

9. способность и готовность к принятию ценностей здорового образа жизни за счет знания основных гигиенических, эргономических и технических условий безопасной эксплуатации средств ИКТ.

#### Метапредметные образовательные результаты:

Основные метапредметные образовательные результаты, достигаемые в процессе изучения данного курса программы:

1. уверенная ориентация учащихся в различных предметных областях за счет осознанного использования при изучении школьных дисциплин таких общепредметных понятий как «объект», «система», «модель», «алгоритм», «исполнитель» и др.;

2. владение основными общеучебными умениями информационнологического характера: анализ объектов и ситуаций; синтез как составление частей  $\mathbf{M}$ самостоятельное достраивание целого **ИЗ** недостающих компонентов; выбор оснований и критериев для сравнения, классификации объектов; обобщение и сравнение данных; подведение под понятие, следствий; связей; выведение установление причинно-следственных построение логических цепочек рассуждений и т.д.,

3. собственной владение умениями организации учебной деятельности, включающими: целеполагание как постановку учебной задачи на основе соотнесения того, что уже известно, и того, что требуется планирование определение последовательности установить;  $\overline{\phantom{0}}$ промежуточных целей с учетом конечного результата, разбиение задачи на разработка последовательности  $\overline{M}$ лействий. ползалачи. **СТDVKTVDЫ** необходимых для достижения цели при помощи фиксированного набора средств; прогнозирование - предвосхищение результата; контроль -

интерпретация полученного результата, его соотнесение с имеющимися ИЛИ данными  $\mathbf{c}$ целью установления соответствия несоответствия (обнаружения ошибки); коррекция – внесение необходимых дополнений и корректив в план действий в случае обнаружения ошибки; оценка осознание учащимся того, насколько качественно им решена учебнопознавательная задача;

 $\overline{4}$ . владение универсальными основными умениями информационного характера: постановка и формулирование проблемы; поиск и выделение необходимой информации, применение методов информационного поиска; структурирование и визуализация информации; выбор наиболее эффективных способов решения задач в зависимости от конкретных условий; самостоятельное создание алгоритмов деятельности при решении проблем творческого и поискового характера;

 $5^{\circ}$ владение информационным моделированием как основным приобретения знаний: умение преобразовывать объект методом **ИЗ** чувственной формы  $\mathbf{B}$ пространственно-графическую ИЛИ знаковосимволическую модель; умение строить разнообразные информационные структуры для описания объектов; умение «читать» таблицы, графики, диаграммы, схемы и т.д., самостоятельно перекодировать информацию из одной знаковой системы в другую; умение выбирать форму представления информации в зависимости от стоящей задачи, проверять адекватность модели объекту и цели моделирования;

6. широкий спектр умений и навыков использования средств информационных и коммуникационных технологий для сбора, хранения, преобразования и передачи различных видов информации (работа с текстом, гипертекстом, звуком и графикой в среде соответствующих редакторов; создание и редактирование расчетных таблиц для автоматизации расчетов и визуализации числовой информации в среде табличных процессоров; хранение и обработка информации в базах данных; поиск, передача и размещение информации в компьютерных сетях), навыки создания личного информационного пространства;

7. опыт принятия решений и управления объектами (исполнителями) с помощью составленных для них алгоритмов (программ);

8. владение базовыми навыками исследовательской деятельности, проведения виртуальных экспериментов; владение способами и методами освоения новых инструментальных средств;

9. владение основами продуктивного взаимодействия и сотрудничества со сверстниками и взрослыми: умение правильно, четко и однозначно сформулировать мысль в понятной собеседнику форме; умение осуществлять в коллективе совместную информационную деятельность, в частности при выполнении проекта; умение выступать перед аудиторией, представляя ей результаты своей работы с помощью средств ИКТ; использование коммуникационных технологий в учебной деятельности и повседневной жизни.

#### *Предметные образовательные результаты:*

*В сфере познавательной деятельности:*

1. освоение основных понятий и методов информатики;

2. выделение основных информационных процессов в реальных ситуациях;

3. оценка информации с позиции интерпретации еѐ свойств человеком;

4. выбор программных средств, предназначенных для работы с информацией данного вида и адекватных поставленной задаче;

5. решение задач из разных сфер человеческой деятельности с применением средств информационных технологий.

*В сфере ценностно-ориентационной деятельности:*

1. понимание роли информационных процессов как фундаментальной реальности окружающего мира и определяющего компонента современной информационной цивилизации;

2. использование ссылок и цитирование источников информации.анализ и сопоставление различных источников;

*В сфере коммуникативной деятельности:*

1. осознание основных психологических особенностей восприятия человеком информации;

2. получение представлений о возможностях получения и передачи информации с помощью электронных средств связи;

3. овладение навыками использования основных средств телекоммуникаций;

*В сфере трудовой деятельности:*

1. определение средств информационных технологий.реализующих основные информационные процессы;

2. выбор средств информационных технологий для решения поставленной задачи;

3. использование текстовых редакторов для создания и оформления текстовых документов;

4. создание и редактирование рисунков;

5. использование инструментов презентаций при подготовке и проведении устных сообщений;

6. приобретение опыта создания и преобразования информации различного вида, в том числе с помощью компьютера.

*В сфере охраны здоровья:*

1. понимание особенностей работы со средствами информатизации, их влияние на здоровье человека;

2. соблюдение требований техники безопасности и гигиены в работе с компьютером и другими средствами информационных технологий.

## **2.Содержание курса**

5 класс

## **Введение**

Правила поведения в кабинете информатики и техника безопасности при работе с компьютерной техникой, электробезопасность. Требования к организации рабочего места. Санитарно-гигиенические нормы при работе за компьютером

## **Компьютерная графика**

Растровая и векторная графика, способы организации. Пиксель, разрешение изображения, графические примитивы, чувствительность к масштабированию. Форматы графических файлов. Графические редакторы: многообразие, возможности, область применения. Сохранение графического файла.

## **Создание растровых графических изображений.**

Графический редактор Paint: знакомство с интерфейсом программы, инструментами создания графических изображений, использование различных эффектов – добавление цветов в палитру, обращение цветов, изменение размера и местоположения рисунка, настройка атрибутов рисунка, создание медкого изображения с помощью сетки пикселей. Создание и редактирование графических изображений: букета в вазе, дома «моей мечты», геометрического и растительного орнамента, новогодней и Рождественской открытки.

## **Мультимедийные презентации**

Мир мультимедиа. Виды презентаций. Редактор электронных презентаций MSPowerPoint. Интерфейс программы, структура окна. Знакомство с инструментами создания объектов на слайде, правил работы в среде редактора электронных презентаций. Вставка графики, текста, звука. Преобразование графических объектов и создание на их основе новых

объектов с использованием возможностей меню группировкаразгруппировав. анимирование объектов на слайдах и организация переходов слайдов с использованием различных эффектов их анимации. Создание управляющих кнопок и гиперссылок. Пути перемещения объектов.

#### **Повторение.**

Растровая графика. Векторная графика. Мультимедийные презентации

#### **6 класс**

#### **Основы компьютерной грамотности**

Вводные знания. Информационные технологии, информация. Информация в природе и технике, определение информации, информатика, свойства информации. Организация хранения информации в компьютере. Информация в компьютере. Диски.

### **Графический редактор PAINT**

Назначение, запуск/ закрытие, структура окна. Создание, хранение и считывание документа. Выполнение рисунка с помощью графических примитивов. Цвет в графике. Изменение рисунка (перенос, растяжение / сжатие, удаление и т.д.). Изобретаем узоры. Работа на заданную или выбранную тему. Работа с палитрой цветов.

#### **Текстовый редактор WORD и табличный редактор Excel**

Назначение, запуск/ закрытие, структура окна. Основные объекты редактора (символ, слово, строка, предложение, абзац). Создание, хранение и считывание документа. Основные операции с текстом Внесение исправлений в текст. Проверка орфографии. Форматирование текста (изменение шрифтов, оформление абзаца). Сохранение файла на дискету и загрузка с дискеты. Режим вставки (символов, рисунков). Рисунок в WORD. Параметры страницы. Оформление текстов с помощью WORDART. Форматирование документа, вставка рисунков. Создание таблиц, вставка специальных символов.

Создание перекрестных ссылок. Форматирование абзацев. Сохранение документа. Печать.

Таблицы. Составление кроссвордов. Поиск

иисправлениеошибок.Копированиеи перемещениетекста.

Творческая работа. Забавное рисование из знаков препинания.

#### **Создание презентаций с помощью PowerPoint.**

Мультимедийная информация и ее применение в обучении. Интерфейс программы (структура окна), основные функции редактирования текста. Работа со стилями. Создание нового слайда, фон слайда. Вставка рисунков и других объектов на слайд. Создание скриншотов. Анимация на слайдах. Демонстрация мультфильмов, сказок.

#### **Создание мультфильмов или живых картинок**

Область применения компьютерной анимации*.* Виды компьютерных программ, позволяющих создавать движущиеся изображения. Основные функциональные возможности «ЛогоМиры». Этапы создания движущихся изображений на компьютере. Основные операции при создании изображений на компьютере. Операции с предметами и актерами. Операции со звуком и музыкой. Операции с текстом.

## **Работа в программе MovieMaker.**

Подготовка материала.Подготовка и обработка фотографий.Подготовка и обработка звука.Импорт изображений, звука.Мультимедийные эффекты в программе.Создание короткометражного фильма.Работа над фильмом.

#### **3. Тематическое планирование**

1 год обучения (5 класс)

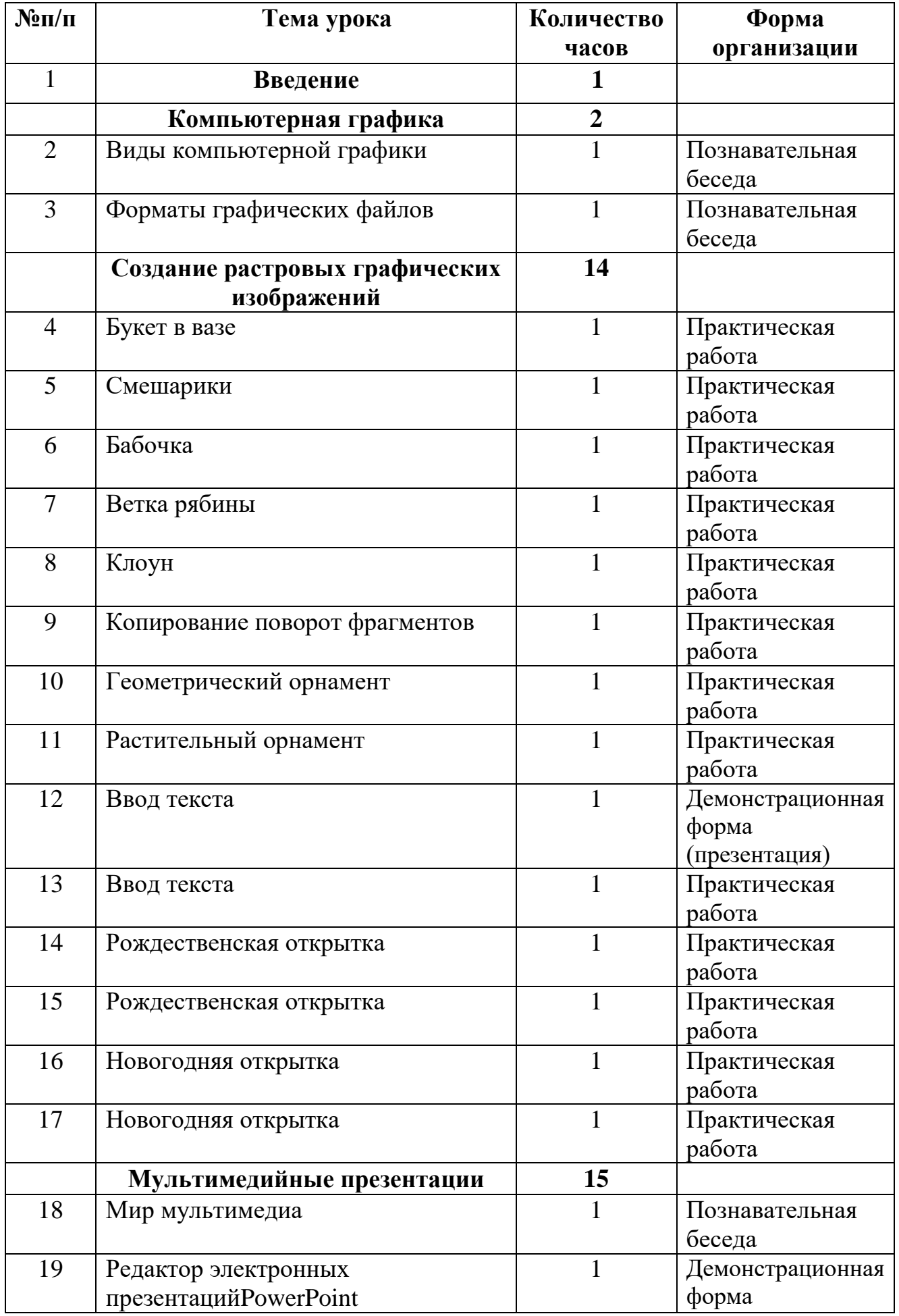

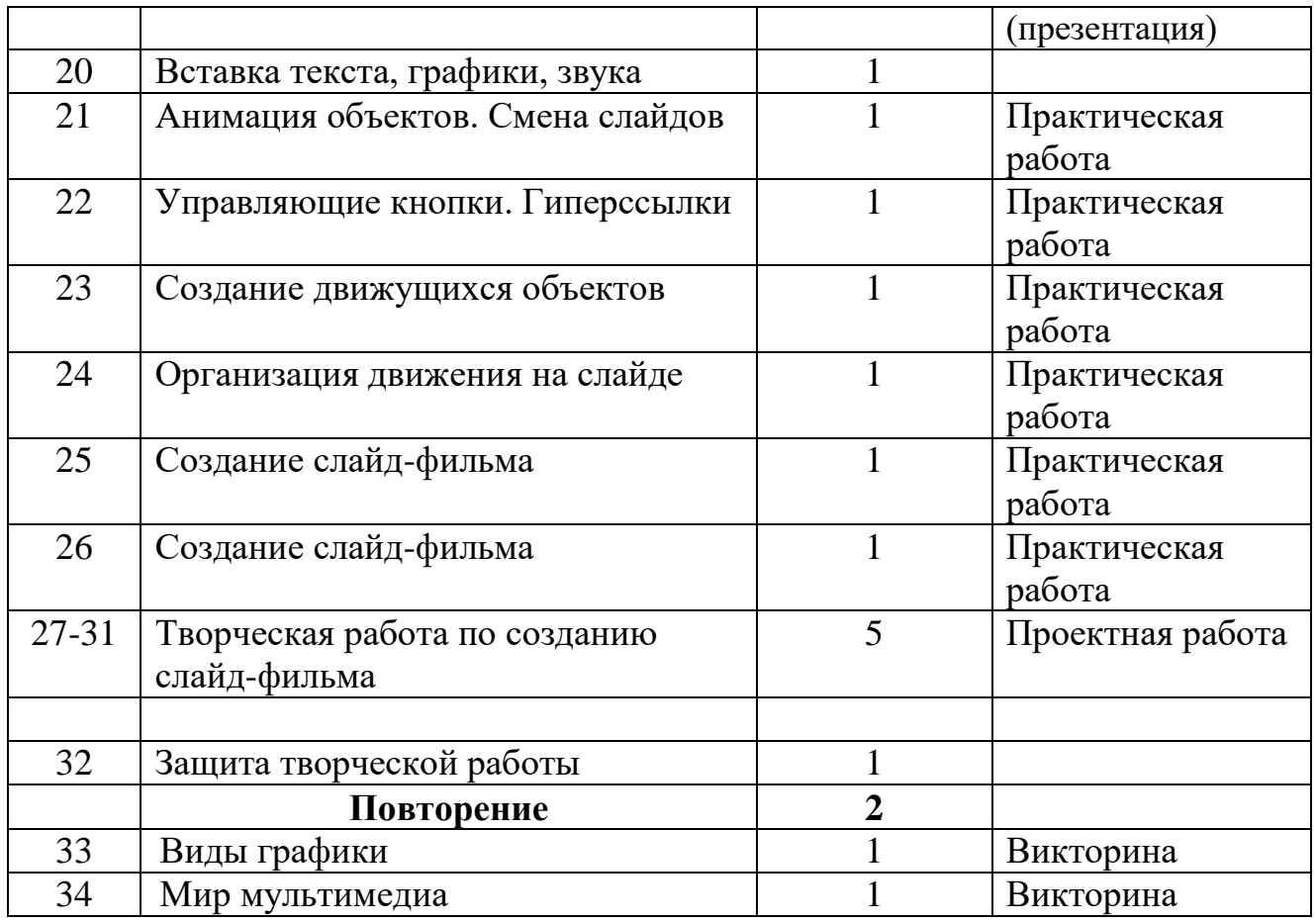

## 2 год обучения (6 класс)

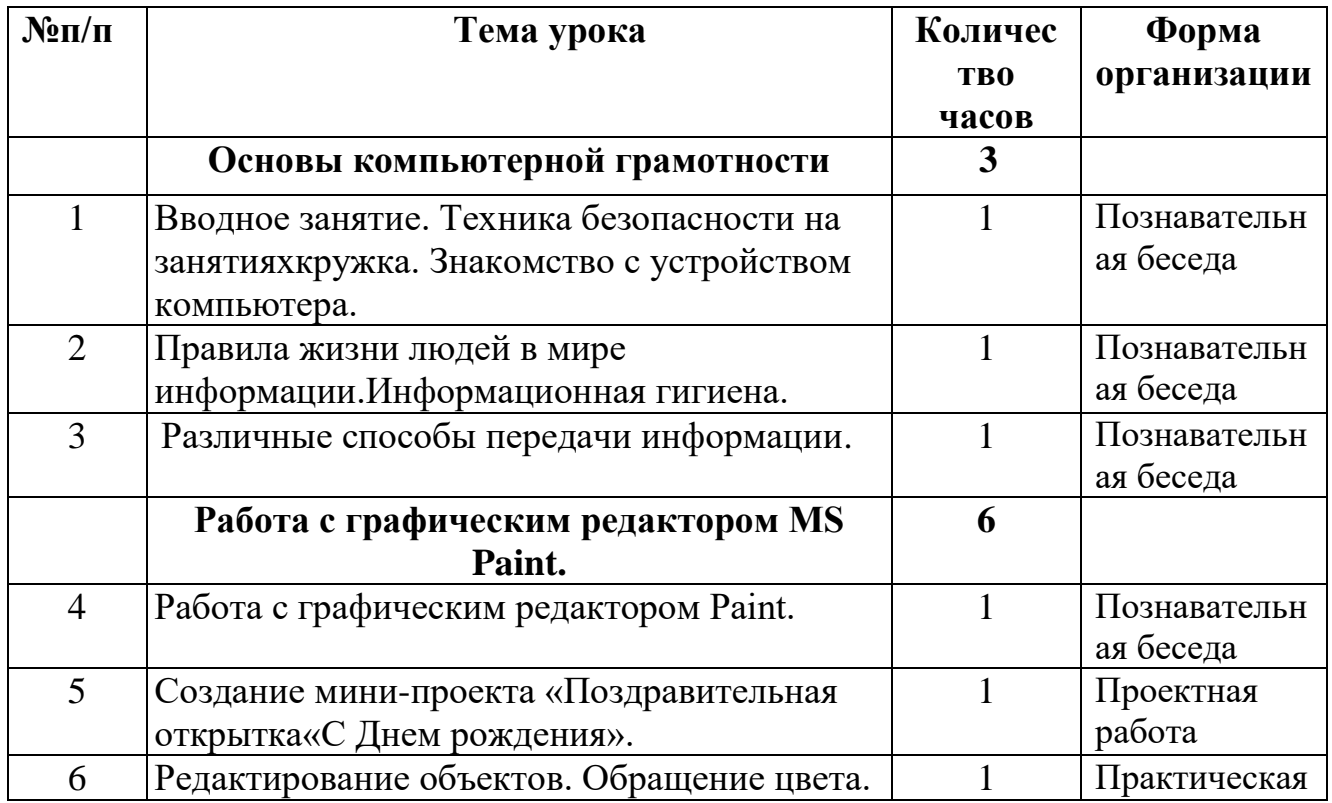

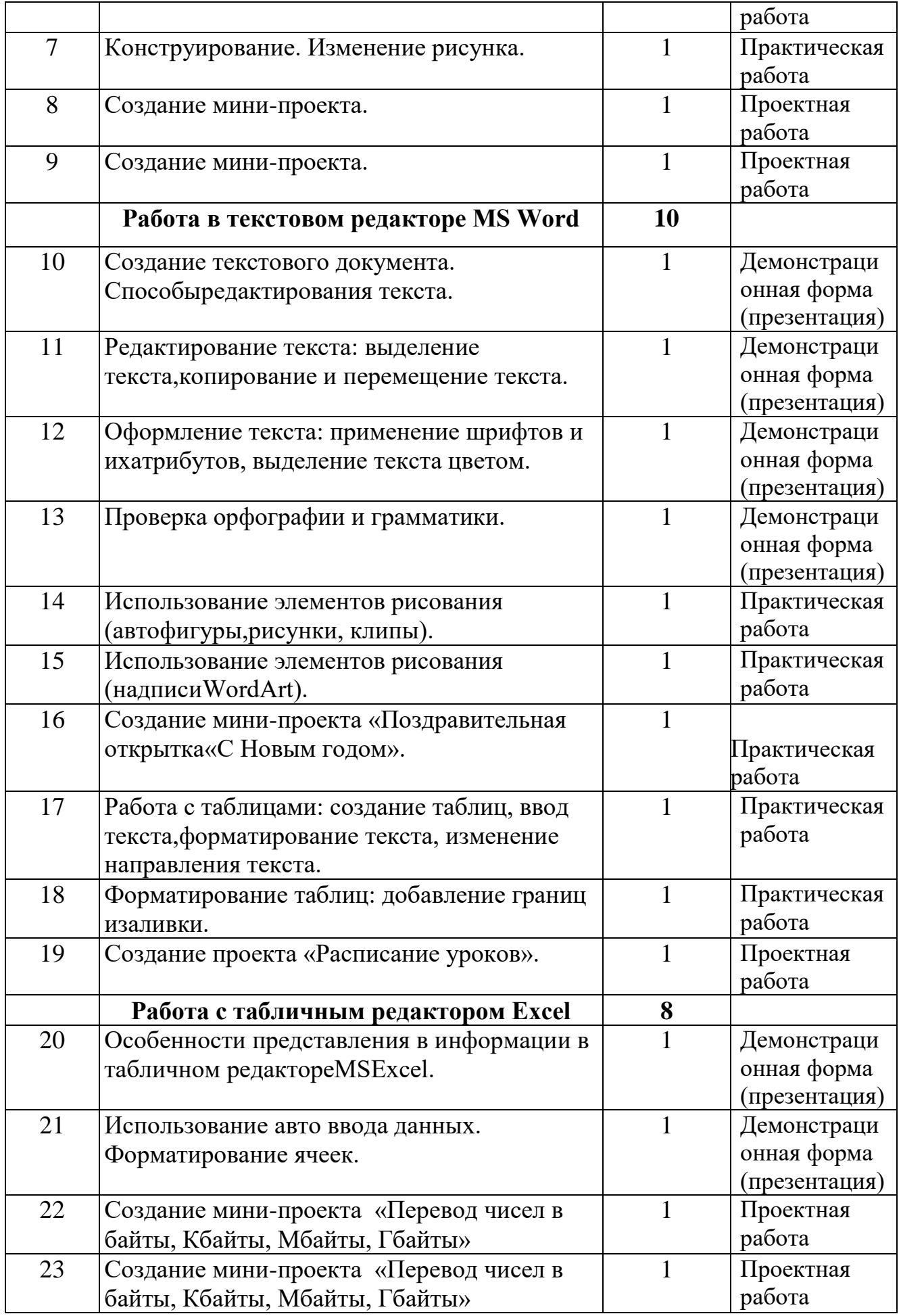

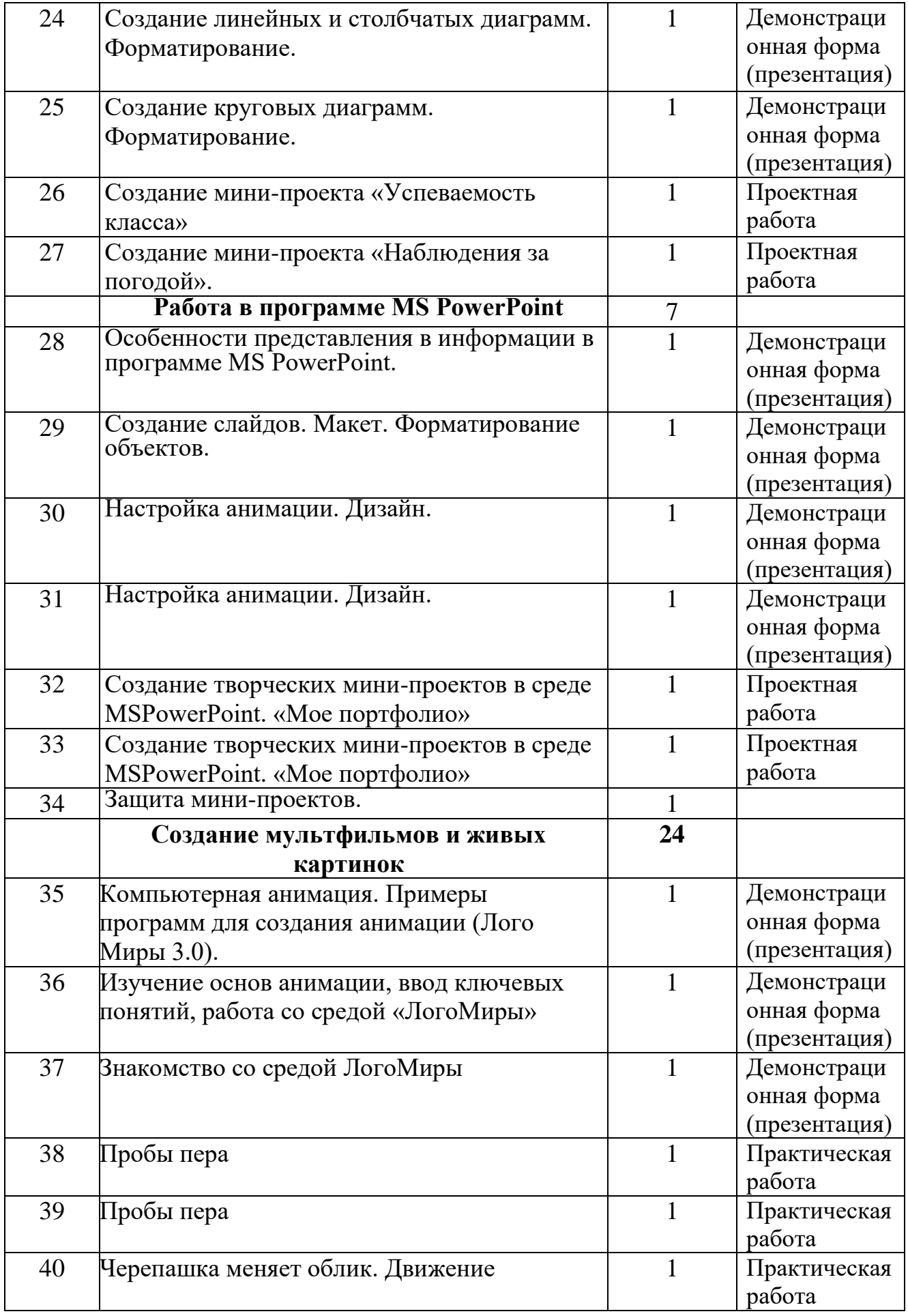

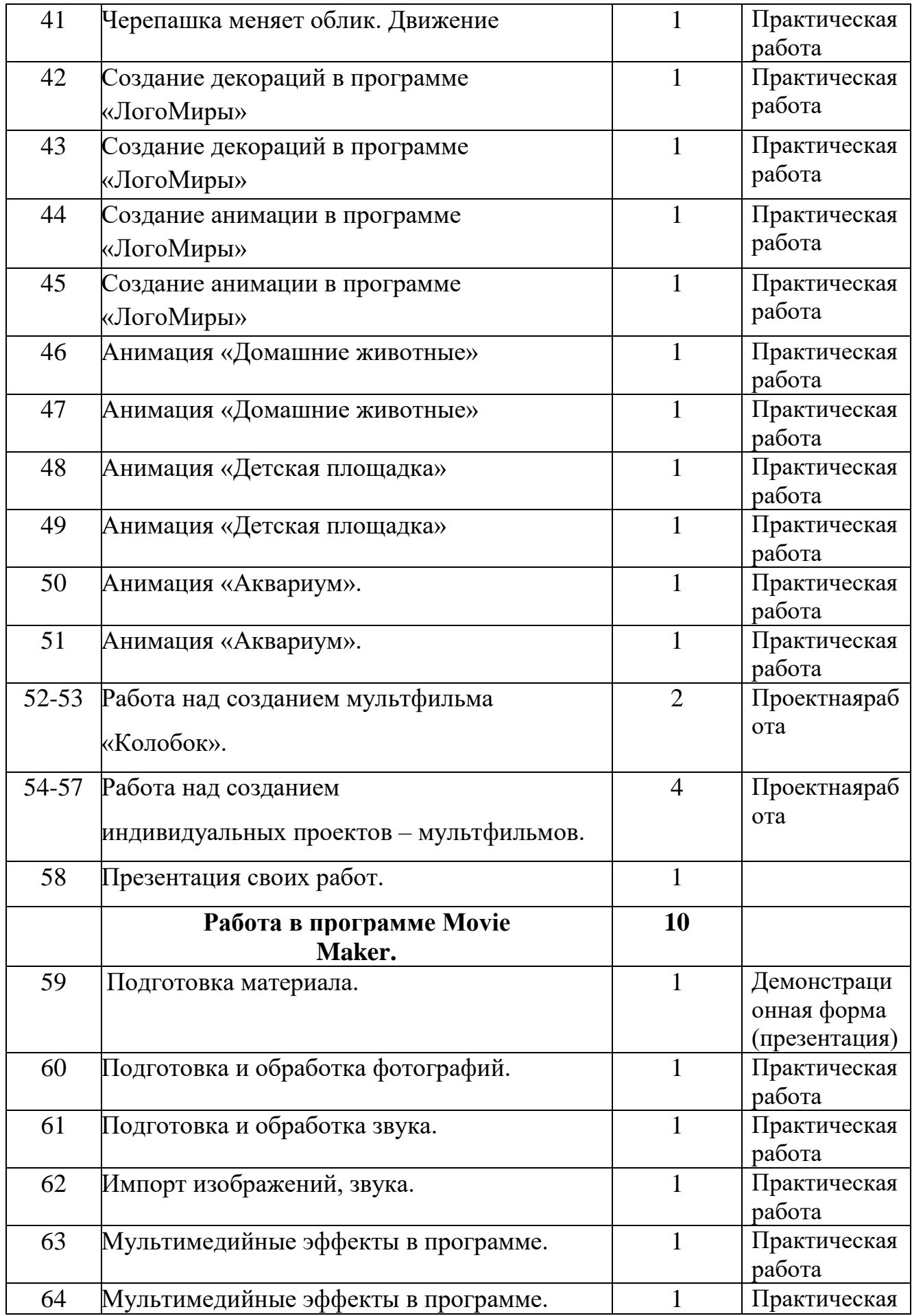

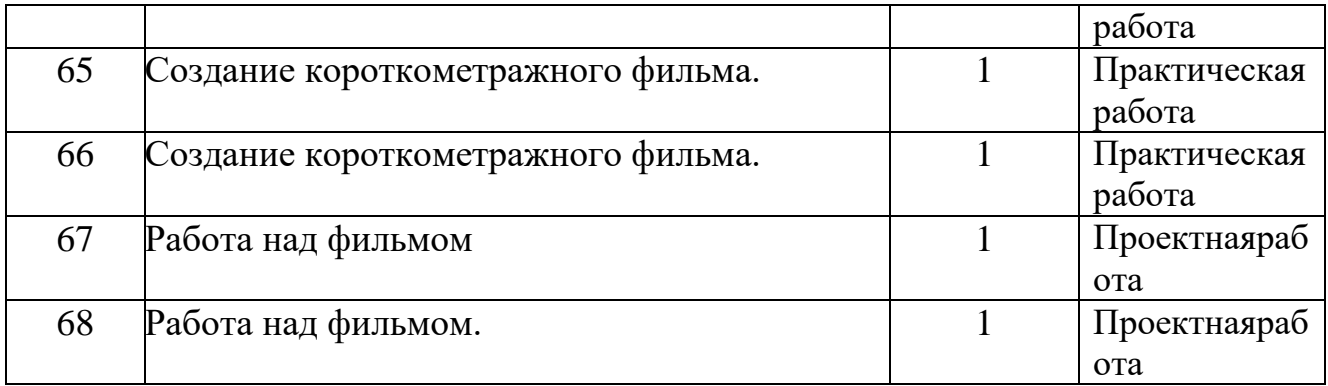